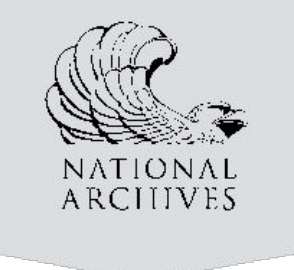

### Database Preservation Case Study: Testing SIARD 2.0 at NARA

Brett Abrams, Archivist National Archives & Records Administration Electronic Records Division

Digital Preservation Coalition Workshop July 29-30, 2020

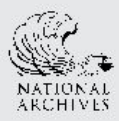

## Case Study Number 1: NARA Conversion

Program Tracking, Advisories, Water Quality Standards and Nutrients (PRAWN) Database, 1995 - 4/19/2016

- 1.19 GB (1,278,986,771 bytes) containing 4,577,006 records
- The transfer consisted of 1 file in the Oracle .dmp format
- Used Oracle Express 11g to import the .dmp file to an Oracle Database
- Extracted schema using the line command SIARD tool then uploaded to the SIARD 2.0 viewer

This process took about 12 hours

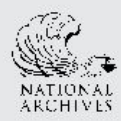

## Case Study Number 1: Evaluation of Data

- 3 hours to evaluate 3 major files using Archival Electronic Records Inspection and Control (AERIC), a tool to evaluate flat or .csv files.
- 1.5 hours to review the files in SIARD 2.0
- Layouts accurate since they were unchanged
- Data dictionary to see the various names of the tables and columns
- Use sort function to see range of values in columns

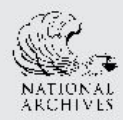

Bureau of Land Management Timber Sales Information System (TSIS)

- Database admin converted Oracle .dmp into SIARD 2.0
- Received a transfer of data in the SIARD 2.0 format
- Received a transfer of data as 186 ASCII files of 367 MB

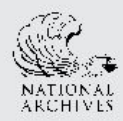

- Transfer included a document that explained how the data was converted from .dmp to .xml
- Command line options for importing (source) and exporting (target)
- First two columns represents short or long option
- Column 3: identifies if the option is required for that module
- Column 4 describes the option

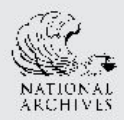

## Case Study Number 2: NARA Review of Data

- Verified the flat files using AERIC
- Verified SIARD 2 file
- One hour less time to review SIARD version (3 to 2)

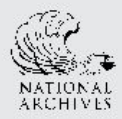

# KEEPS Website Findings

- The site lacked an introduction to the tool and the format
- The readme file seemed too technical
- Tool requires additional steps for Windows users
- Lacking guidance for use

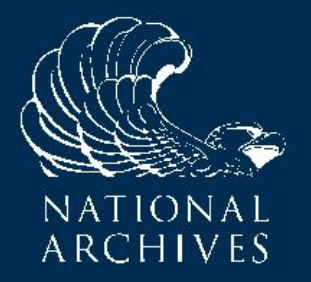

### Questions?

Brett Abrams brett.abrams@nara.gov